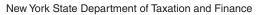

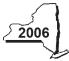

## **Claim for Alternative Fuels Credit**

IT-253

| Attach this form to Form IT-201, IT                                                                                                    | T-203              | 3, IT-204, or IT-205 <i>(see instru</i>                                                                                                    | ıctions, Form                 | IT-25                                    | 3-I, for assistance).                                   |                                       |                                                 |  |  |
|----------------------------------------------------------------------------------------------------|--------------------|----------------------------------------------------------------------------------------------------|-------------------------------|------------------------------------------|---------------------------------------------------------|---------------------------------------|-------------------------------------------------|--|--|
| Name(s) as shown on return                                                                                                    | Type of business ( | Type of business (if applicable)                                                                                                    |                               |                                          |                                                         | Identifying number as shown on return |                                                 |  |  |
|                                                                                                    |                    |                                                                                                    |                               |                                          |                                                         |                                       |                                                 |  |  |
| Complete this form if you are claiming                                                                                                    |                    |                                                                                                    |                               |                                          |                                                         | - al 4 u                              | u oto                                           |  |  |
| Schedule A – Individuals,<br>Credit for alternative-fuel vehi                                                                                             |                    |                                                                                                    |                               | rtnei                                    | rsnips, estates, ai                                     | na tr                                 | usis                                            |  |  |
| Date alternative-fuel vehicle refuelin property placed in service                                                                                         |                    | B<br>Cost of alternative-fuel vehicle                                                                                                    | C                             |                                          | D                                                       |                                       |                                                 |  |  |
|                                                                                                    | y c                | refueling property                                                                                                    | Rate                          |                                          | Column C x column B                                     |                                       |                                                 |  |  |
|                                                                                                    |                    |                                                                                                    | .50                           |                                          |                                                         |                                       |                                                 |  |  |
|                                                                                                    |                    |                                                                                                    | .50                           |                                          |                                                         |                                       |                                                 |  |  |
| 1 Total credit for alternative-fu                                                                                                    | ر امر              | robiolo refuelina property (e                                                                                                    | add aalumn D                  | mour                                     | ata)                                                    | Г.                                    | 1.                                              |  |  |
|                                                                                                    |                    |                                                                                                    |                               |                                          |                                                         |                                       | •                                               |  |  |
| Fiduciaries – Include the line 1                                                                                                    |                    |                                                                                                    |                               | mn C                                     | , below.                                                |                                       |                                                 |  |  |
| All others – Enter the line 1 am                                                                                                    |                    |                                                                                                    |                               |                                          |                                                         |                                       |                                                 |  |  |
| Schedule B – Partnership, If you were a partner in a partnershi for alternative fuels from that entity, for partnership, S for S corporation, Schedule F. | p, a<br>com        | shareholder of a New York S c<br>plete the following information                                                                                  | orporation, or for each partn | a ben<br>ership                          | eficiary of an estate or to<br>, New York S corporation | n, esta                               | ate, or trust. For <i>Type</i> , enter <b>P</b> |  |  |
| Name                                                                                                    |                    |                                                                                                    |                               |                                          | Туре                                                    |                                       | Employer ID number                              |  |  |
|                                                                                                    |                    |                                                                                                    |                               |                                          |                                                         |                                       |                                                 |  |  |
|                                                                                                    |                    |                                                                                                    |                               |                                          |                                                         |                                       |                                                 |  |  |
|                                                                                                    |                    |                                                                                                    |                               |                                          |                                                         |                                       |                                                 |  |  |
|                                                                                                    |                    |                                                                                                    |                               |                                          |                                                         |                                       |                                                 |  |  |
|                                                                                                    |                    |                                                                                                    |                               |                                          |                                                         |                                       |                                                 |  |  |
|                                                                                                    |                    |                                                                                                    |                               |                                          |                                                         |                                       |                                                 |  |  |
| Schedule C – Partner's, sha                                                                                                    | are                | nolder's, or beneficiary                                                                                                    | 's share of                   | cred                                     | dit                                                     |                                       |                                                 |  |  |
| Partner                                                                                                    |                    | -                                                                                                    |                               |                                          |                                                         | . г                                   |                                                 |  |  |
| S corporation shareholder                                                                                                    | 2                  | Enter your share of the cr                                                                                                    |                               |                                          | •                                                       |                                       | 2.                                              |  |  |
| 3 corporation shareholder                                                                                                    | 3<br>4             | Enter your share of the credit from your S corporation (see instr.) 3. 5. Enter your share of the credit from the <b>fiduciary's</b> Form IT-253, |                               |                                          |                                                         |                                       |                                                 |  |  |
| Beneficiary                                                                                                    | -                  | Schedule D, column C                                                                                                    |                               |                                          |                                                         |                                       | 4.                                              |  |  |
|                                                                                                    | 5                  | ·                                                                                                    |                               |                                          |                                                         |                                       | 5.                                              |  |  |
| Fiduciaries – Include the line 5                                                                                                    |                    |                                                                                                    |                               |                                          |                                                         |                                       |                                                 |  |  |
| All others – Transfer the line 5                                                                                                    |                    |                                                                                                    |                               |                                          | ,                                                       |                                       |                                                 |  |  |
| Schedule D – Beneficiary's                                                                                                    | an                 | d fiduciary's share of c                                                                                                    | redit and r                   | ecap                                     | oture of credit                                         |                                       |                                                 |  |  |
| A<br>Beneficiary's name<br>(same as on Form IT-205, Sch                                                                                                   |                    | B Identifying number                                                                                                    |                               | C<br>Share of alternativ<br>fuels credit |                                                         | <b>D</b> Share of recapture of credit |                                                 |  |  |
| Total                                                                                                    |                    |                                                                                                    |                               |                                          |                                                         |                                       |                                                 |  |  |
|                                                                                                    |                    |                                                                                                    |                               | $\neg$                                   |                                                         |                                       |                                                 |  |  |
|                                                                                                    |                    |                                                                                                    |                               |                                          |                                                         |                                       |                                                 |  |  |
|                                                                                                    |                    |                                                                                                    |                               | $\neg$                                   |                                                         |                                       |                                                 |  |  |
|                                                                                                    |                    |                                                                                                    |                               |                                          |                                                         |                                       |                                                 |  |  |
| Fiduciary                                                                                                    |                    |                                                                                                    |                               |                                          |                                                         |                                       |                                                 |  |  |

| <b>IT-253</b> (2006)                                         | (back)                                                 |                                            |                                                                  |                         |                      |                           |          |                    |               |  |
|--------------------------------------------------------------|--------------------------------------------------------|--------------------------------------------|------------------------------------------------------------------|-------------------------|----------------------|---------------------------|----------|--------------------|---------------|--|
| Schedule E                                                   | <ul><li>Computatio</li></ul>                           | n of                                       | credit                                                           |                         |                      |                           |          |                    |               |  |
| Individuals ar                                               | nd partnerships                                        | 6 Enter the amount from Schedule A, line 1 |                                                                  |                         |                      |                           | 6.       |                    |               |  |
| Partners, S co                                               | orporation                                             |                                            |                                                                  |                         |                      |                           |          |                    |               |  |
|                                                              | , beneficiaries                                        | 7                                          |                                                                  |                         |                      |                           | •        |                    |               |  |
| Fiduciaries                                                  |                                                        | 8                                          |                                                                  | mount from Schedu       | 8.                   | •                         |          |                    |               |  |
|                                                              |                                                        | 9                                          | Enter the available carryover of unused alternative fuels credit |                         |                      |                           |          |                    |               |  |
|                                                              |                                                        |                                            | from pred                                                        | ceding period(s)        | 9.                   | ·                         |          |                    |               |  |
| 10 Total are                                                 | dit (add liana Ct                                      | <b>.</b>                                   | h (1)                                                            |                         |                      |                           | 10       |                    |               |  |
| Indiv                                                        | 10.                                                    | •                                          |                                                                  |                         |                      |                           |          |                    |               |  |
| iliuiv                                                       |                                                        |                                            |                                                                  |                         |                      |                           |          |                    |               |  |
| Partn                                                        |                                                        |                                            | -ATT, line 7.<br>ine 10 amour                                    | nt on Form IT-204, li   | ine 23.              |                           |          |                    |               |  |
|                                                              | -                                                      |                                            |                                                                  | nt on Form IT-205, li   |                      |                           |          |                    |               |  |
|                                                              |                                                        |                                            |                                                                  |                         |                      | modified, or remove       | ed from  | n qualified use,   |               |  |
| complete Sc                                                  | chedule F, Parts                                       | 1 and                                      | l 2 below.                                                       |                         |                      |                           |          |                    |               |  |
| Schedule F - Part 1 - Comp                                   | <ul> <li>Recapture of creation of creations</li> </ul> | f cre                                      | dit<br>capture on e                                              | lectric vehicles, qu    | ualified hybrid ve   | ehicles, and alterna      | ative-fu | uel vehicle proper | rtv           |  |
| A                                                            |                                                        |                                            |                                                                  | В                       |                      | С                         |          | D                  |               |  |
|                                                              |                                                        |                                            |                                                                  |                         |                      |                           |          | Recaptured cred    | tit           |  |
| Tax year cre                                                 | edit allowed                                           | Ar                                         | mount of credit                                                  | originally allowed      | Recapture per        | rcentage (see instruction | ns)      | (column B × column | 1 C)          |  |
|                                                              |                                                        |                                            |                                                                  |                         |                      |                           |          |                    |               |  |
|                                                              |                                                        |                                            |                                                                  |                         |                      |                           |          |                    |               |  |
|                                                              |                                                        |                                            |                                                                  |                         |                      |                           |          |                    |               |  |
| 44 December                                                  |                                                        | (l-l                                       |                                                                  |                         |                      |                           | 44       |                    |               |  |
| 11 Recapture                                                 | ea venicie creait                                      | (aaa i                                     | column D amol                                                    | unts; see instructions) |                      |                           | 11.      | •                  |               |  |
| Part 2 – Comp                                                | putation of cred                                       | lit red                                    | capture on a                                                     | Iternative-fuel veh     | icle refueling pro   | perty                     |          |                    |               |  |
| A B Total Tax year recovery                                  |                                                        | С                                          |                                                                  | D                       | E                    | . , F                     |          | G                  |               |  |
|                                                              |                                                        | Yea                                        | rs in service<br>prior to                                        | Recapture years         | Recapture percentage | Original                  |          | Credit recapture   | e             |  |
| credit allowed                                               | period                                                 | rec                                        | apture year                                                      | (column B - column C)   |                      | credit allowed            |          | (column F × column | F × column E) |  |
|                                                              |                                                        |                                            |                                                                  |                         |                      |                           |          |                    |               |  |
|                                                              |                                                        |                                            |                                                                  |                         |                      |                           |          |                    |               |  |
|                                                              |                                                        |                                            |                                                                  |                         |                      |                           |          |                    |               |  |
| _                                                            |                                                        |                                            |                                                                  |                         |                      |                           |          |                    |               |  |
|                                                              |                                                        |                                            |                                                                  |                         |                      | s; see instructions)      | 12.      | •                  |               |  |
|                                                              |                                                        |                                            |                                                                  | corporation, or be      | •                    |                           | 13.      |                    |               |  |
| your share of the recapture of the credit (see instructions) |                                                        |                                            |                                                                  |                         |                      |                           |          | •                  |               |  |
| 14 Total reca                                                | ptured alternativ                                      | e iue                                      | is credit (ada                                                   | lines 11, 12, and 13).  |                      |                           | 14.      | •                  |               |  |
| los allos dalos a la                                         | Factorities that 4.4                                   |                                            |                                                                  | 050 F IT 00             | 4 ATT 1: 00 1        | IT 000 ATT I'-            | - 40     |                    |               |  |
|                                                              |                                                        |                                            |                                                                  |                         | 1-A1 I, line 20 or I | Form IT-203-ATT, lin      | ie 19.   |                    |               |  |
| -                                                            |                                                        |                                            |                                                                  | m IT-204, line 24.      | ulo D. oolumn D. Tr  | ransfer the amount        | from th  | o Eiduojanulino    |               |  |
|                                                              | Schedule D, col                                        |                                            |                                                                  |                         | ile D, Column D. II  | ransier the amount        | irom tn  | e riduciary line,  |               |  |
|                                                              | Scriedule D, Coll                                      | ullill L                                   | ), to Follil 11-                                                 | 205, IIIIe 12.          |                      |                           |          |                    |               |  |
| Schedule G                                                   | <ul> <li>Application</li> </ul>                        | of c                                       | redit and co                                                     | omputation of ca        | rryover              |                           |          |                    |               |  |
|                                                              |                                                        |                                            |                                                                  | •                       | -                    |                           | 15.      |                    |               |  |
| 16 Amount yo                                                 | 16.                                                    |                                            |                                                                  |                         |                      |                           |          |                    |               |  |
| 17 Amount of                                                 | f credit available                                     | for ca                                     | arryover to 20                                                   | 007 (subtract line 16 f | rom line 15)         |                           | 17.      |                    |               |  |

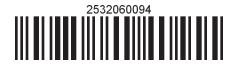